## **Office 365**

## **On Chromebooks Students Only**

## *Students can no longer download and install the Office products separately on a Chromebook, as they could in the past, it is no longer supported.*

**To access office products, you can access it through the web version in your email or BC3's Citrix.**

• Sign into the MyBC3 Portal and click on Office 365 to use the web version of Office

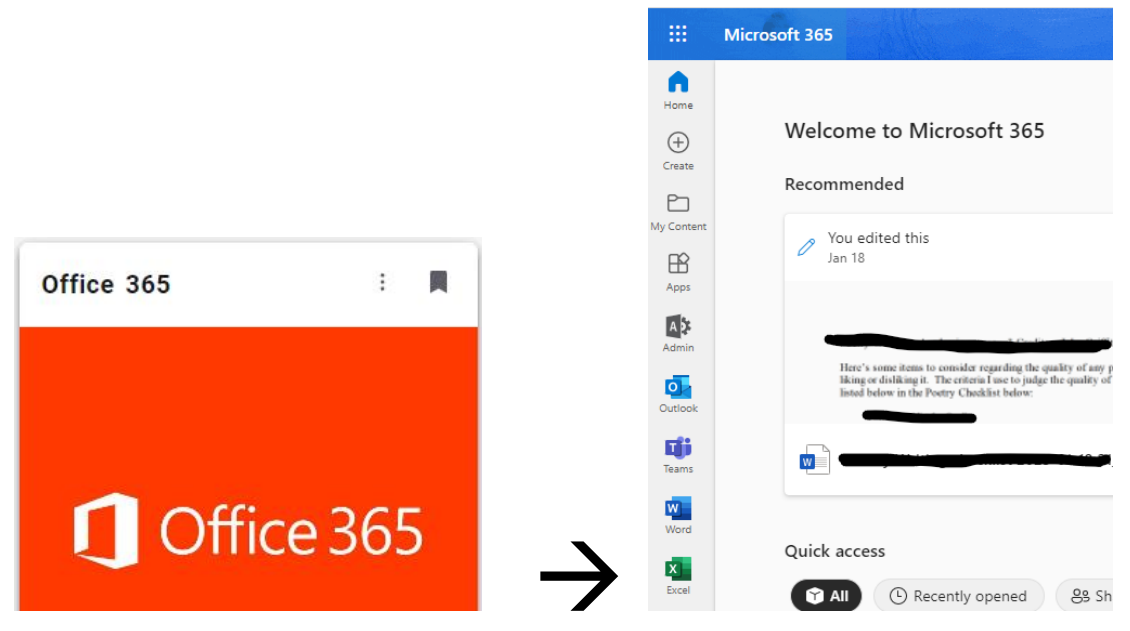

## **OR**

- Sign into on BC3's Citrix environment to use the full version of Office 365
- Goto www.Citrix.bc3.edu and sign in